# GW-7552 (Modbus RTU Master) Example for SIMATIC STEP 7(TIA Portal)

- Before Connecting
- Example 1:Reads and Writes DO module data
- Example 2:Reads DI module data
- Example 3:Reads and Writes AO module data
- Example 4:Reads AI module data

# Before connecting

Add a PROFIBUS master system and a PROFIBUS slave (GW-7552)

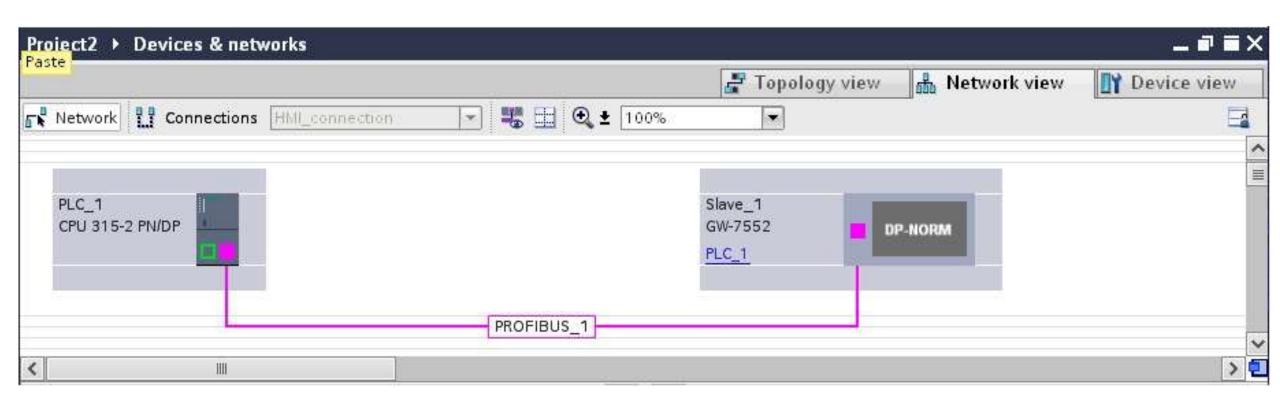

#### Set the address of PLC as below

- (A) Click "Device view"
- (B) Select "PLC\_1" (Which PLC you connect to GW-7552)
- (C) Click "Properties" and "PROFIBUS address"
- (D) Set "interface type"=PROFIBUS and set "Address"=2

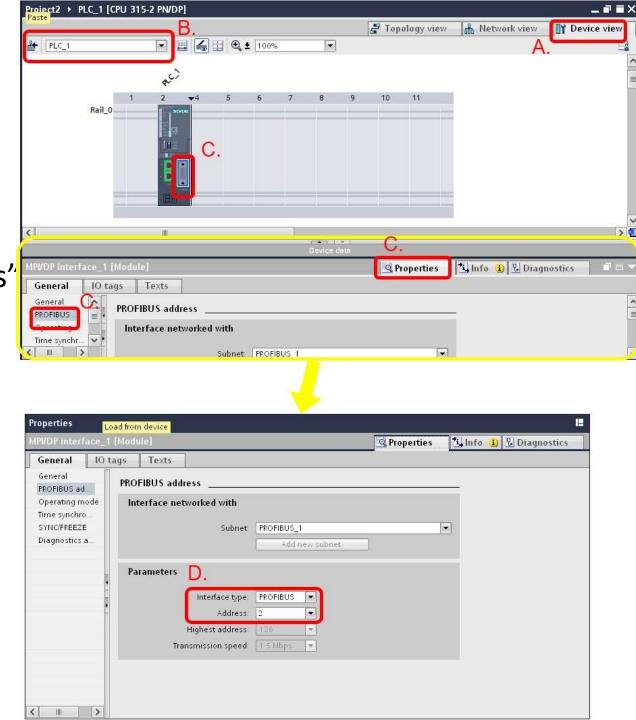

#### Set GW-7552 comport setting as below

- (A) Select "Slave\_1" (Select the slave which is GW-7552)
- (B) Select "Properties" and "Device-specific"
- (C) Set comport:

Buad rate: 115200 baud

Parity: None

Data bit: 8

Stop bit: 1

Byte order: Big Endian

Output Data Mode: Auto

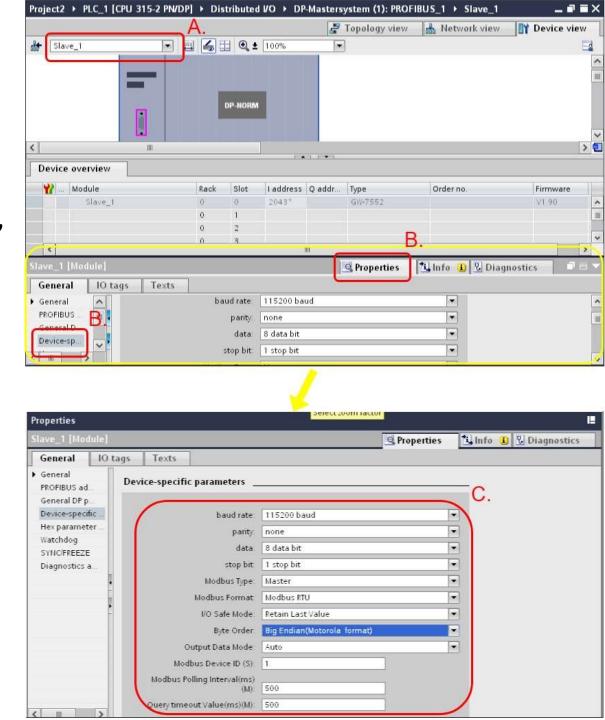

#### Set the address of GW-7552 as below

- (A) Click "Properties" and "PROFIBUS address"
- (B) Set "Address"=3

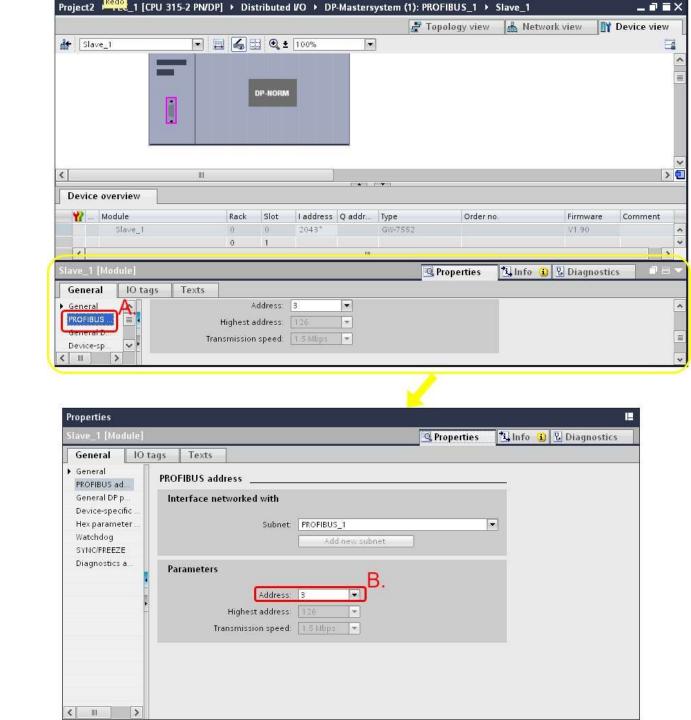

# Before connecting

- Make sure the switch of the GW-7552 is at Normal mode
- Refer to GW7552 user manual 2.6

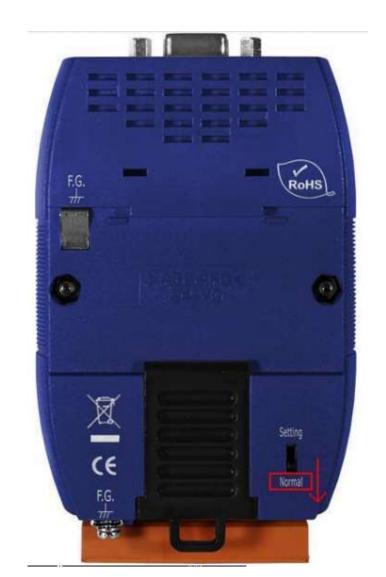

# Before connecting

- Setup the address by the DIP switch to set GW-7552's address as 3 in PROFIBUS
- Refer to GW-7552 user manual 2.4

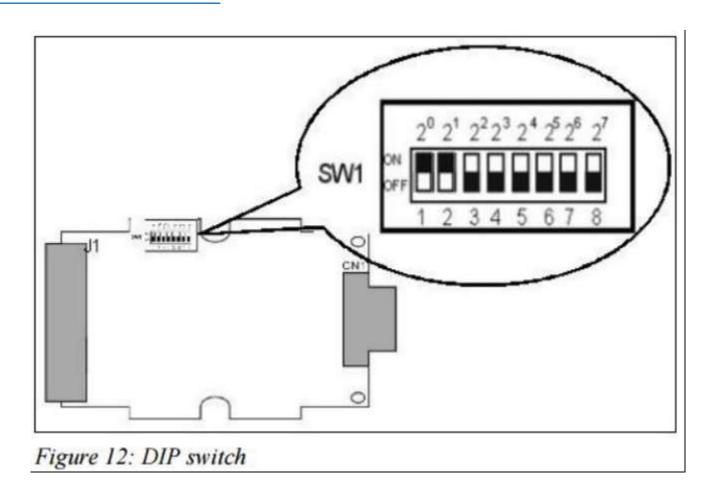

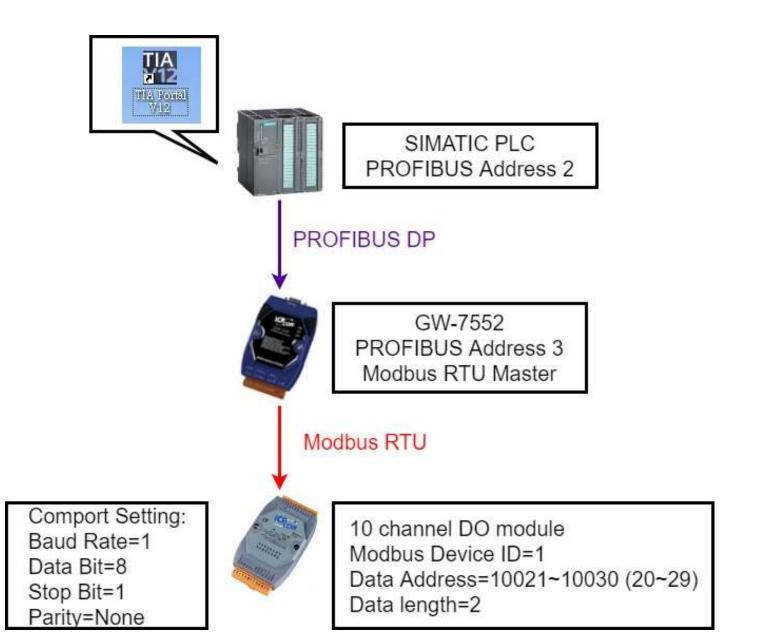

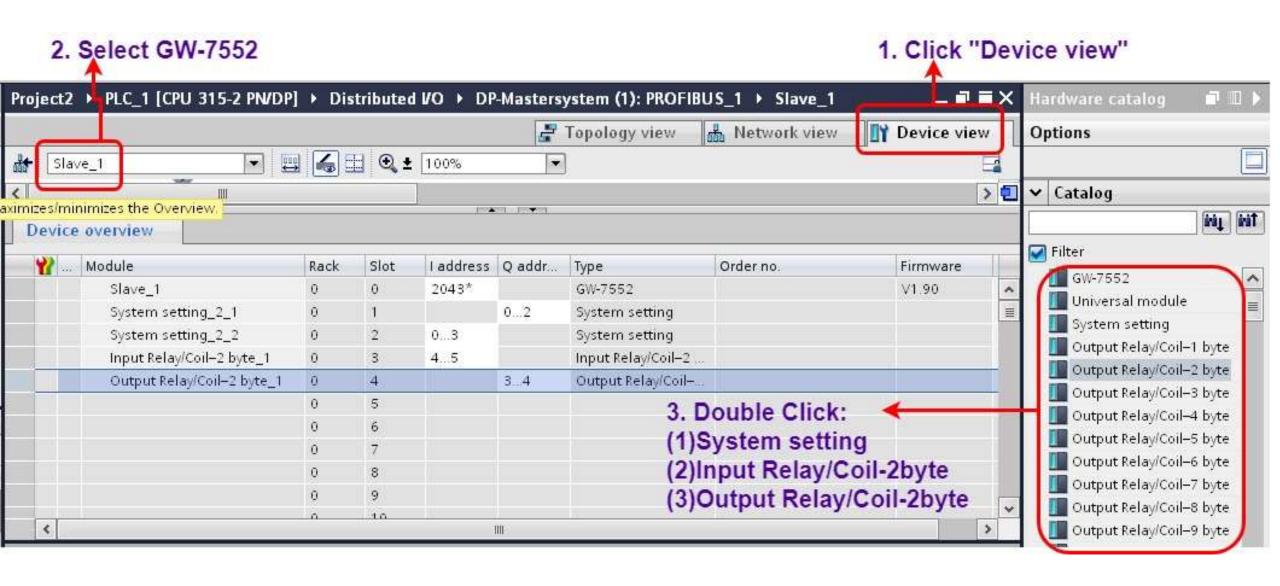

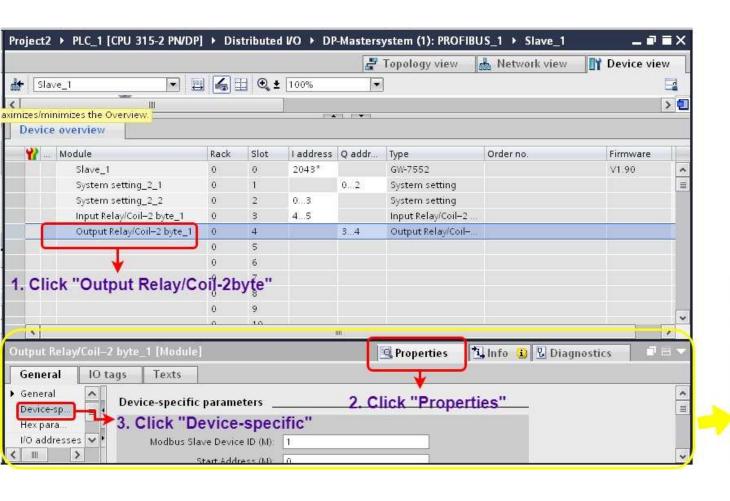

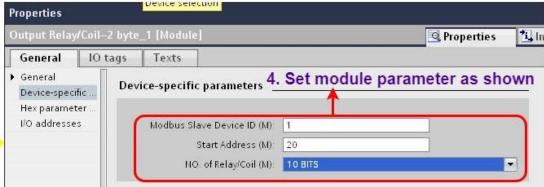

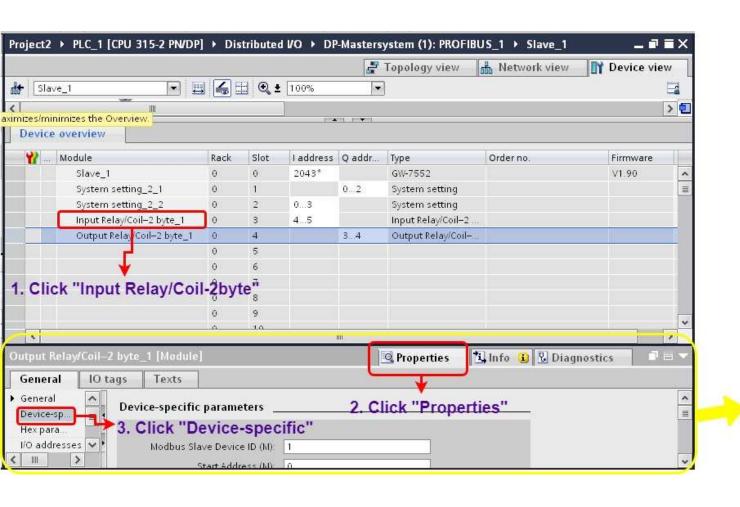

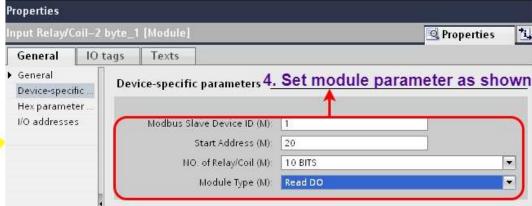

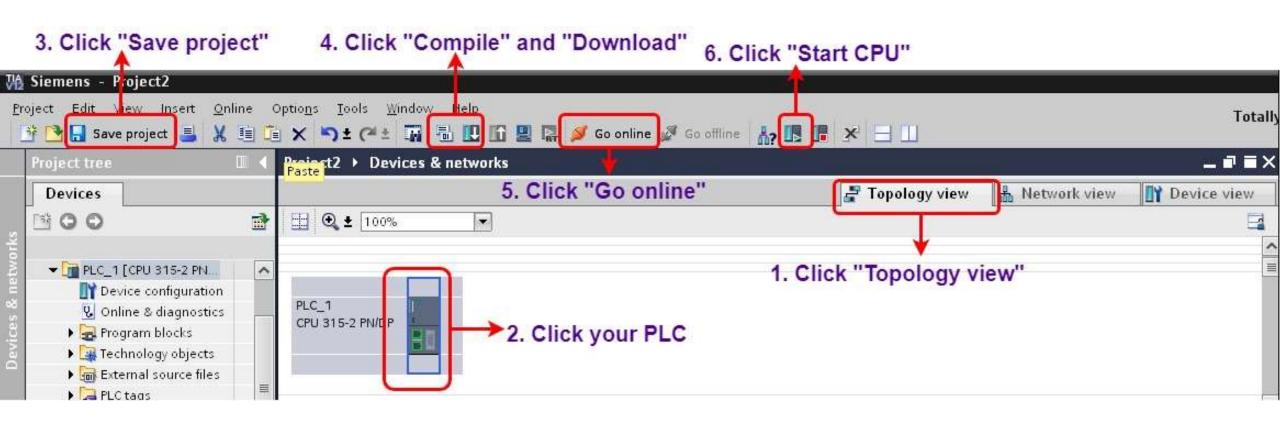

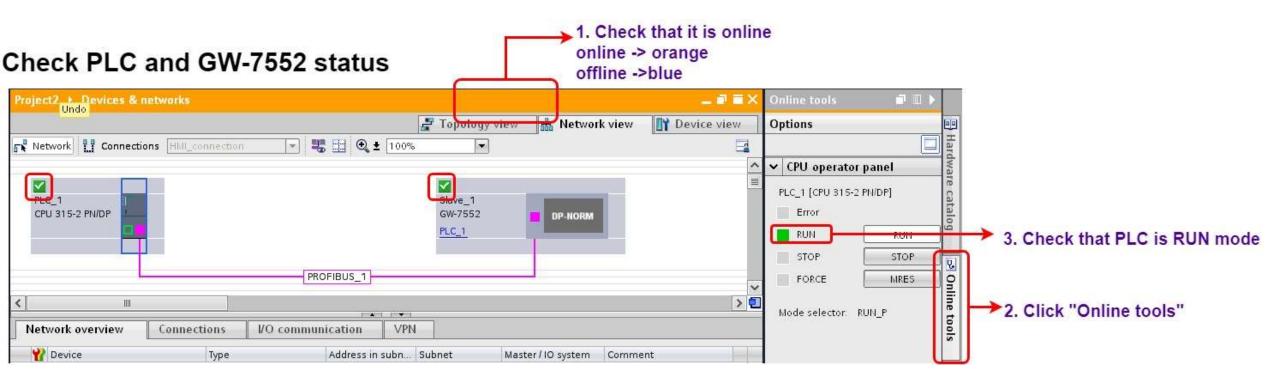

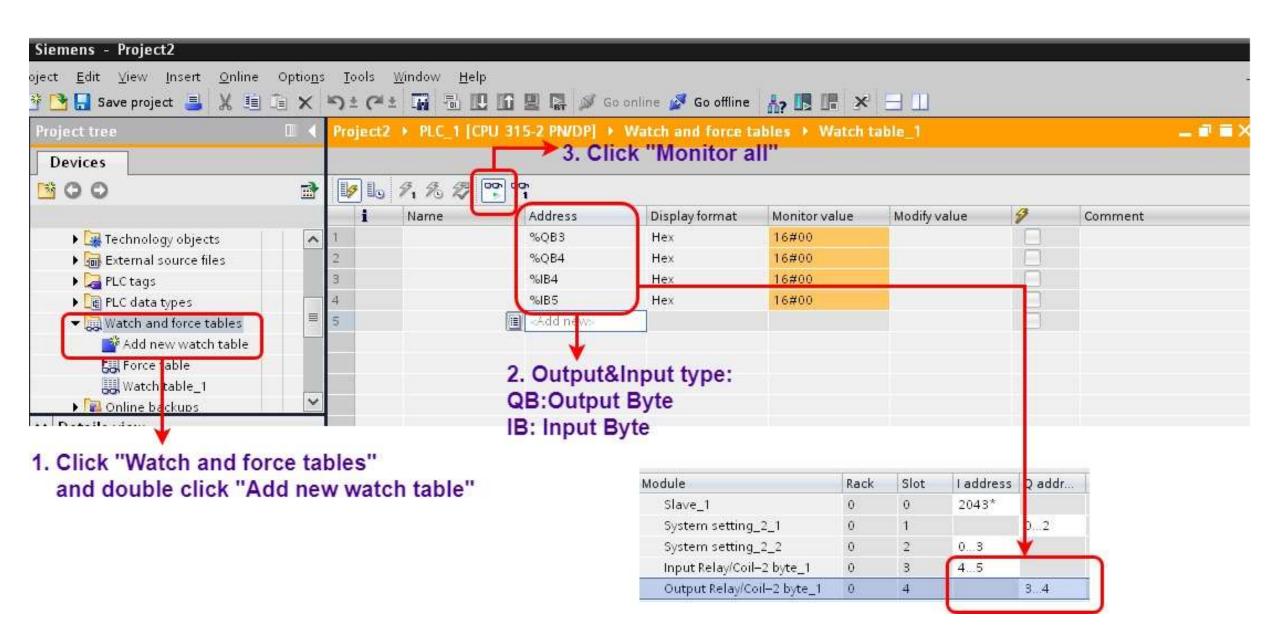

#### Modify values and Send Modbus commands

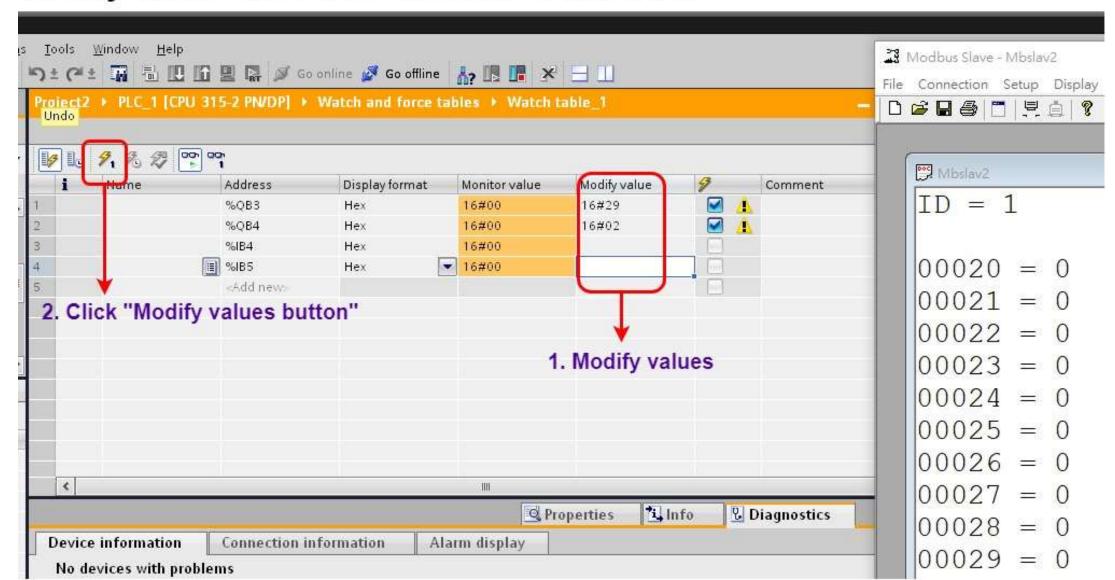

#### Modify values and Send Modbus commands

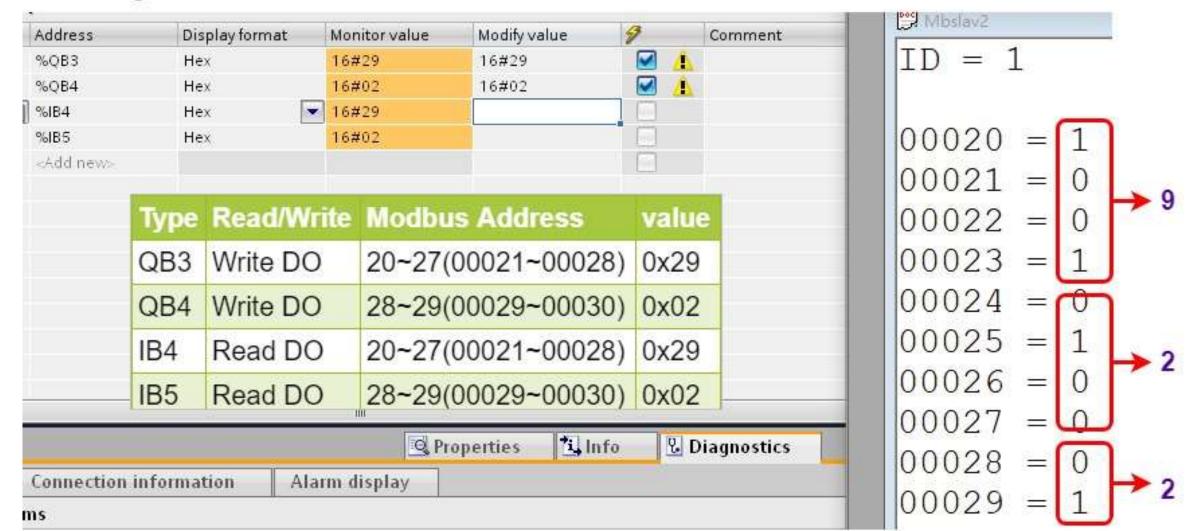

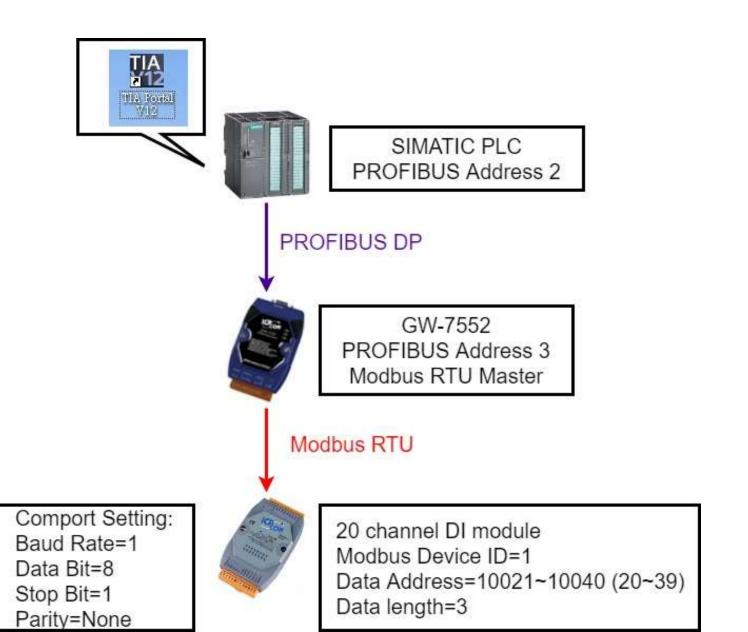

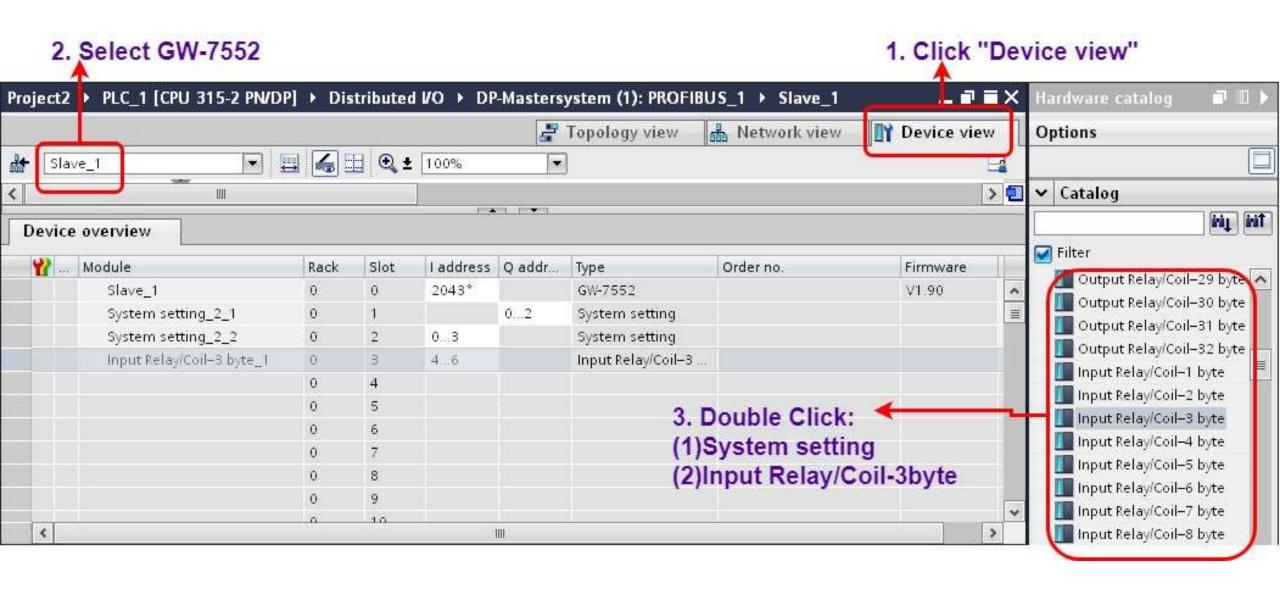

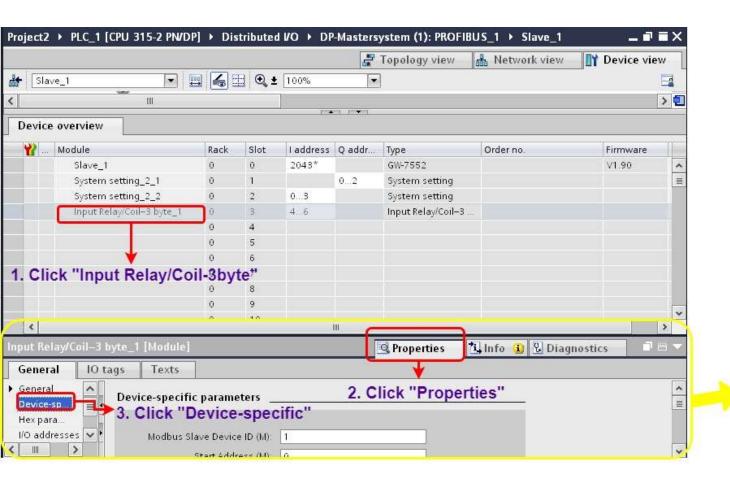

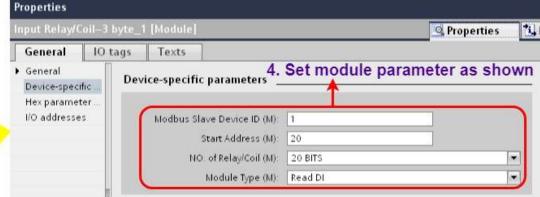

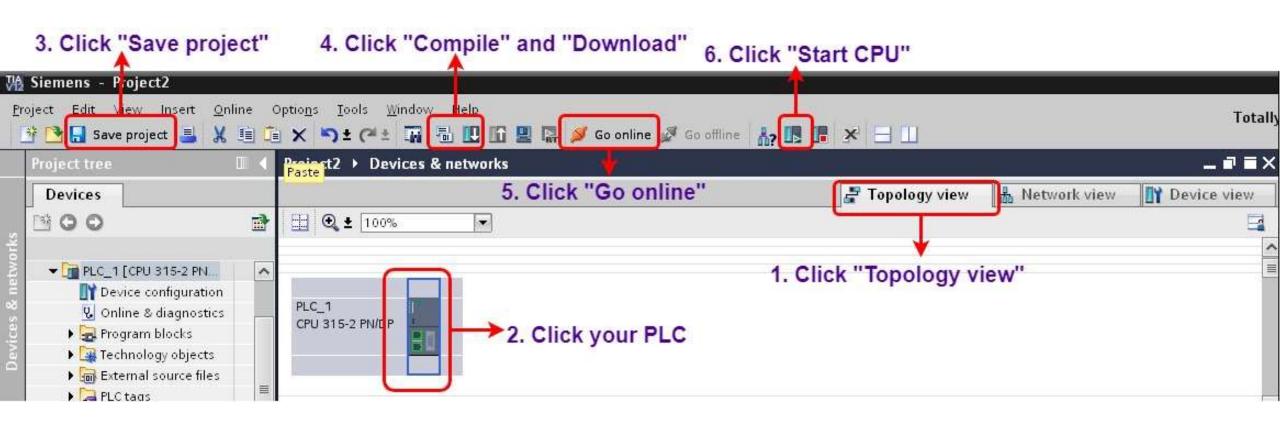

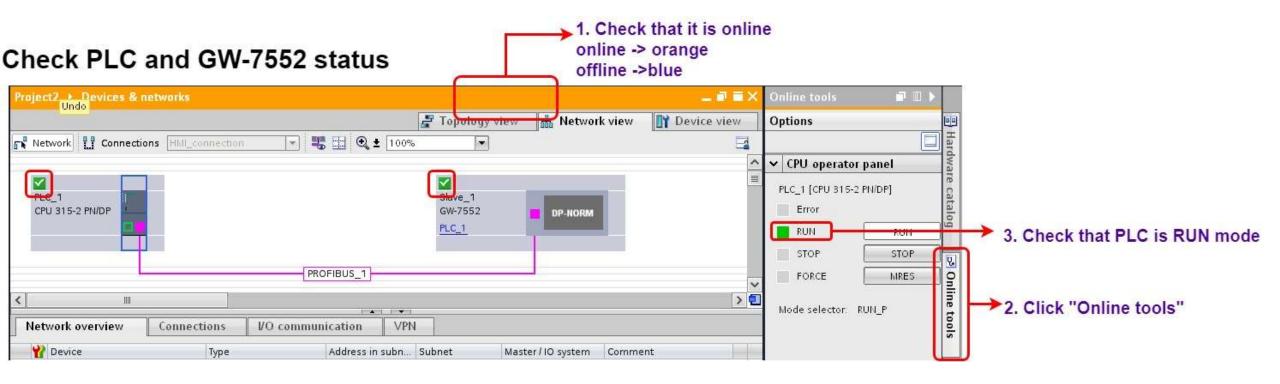

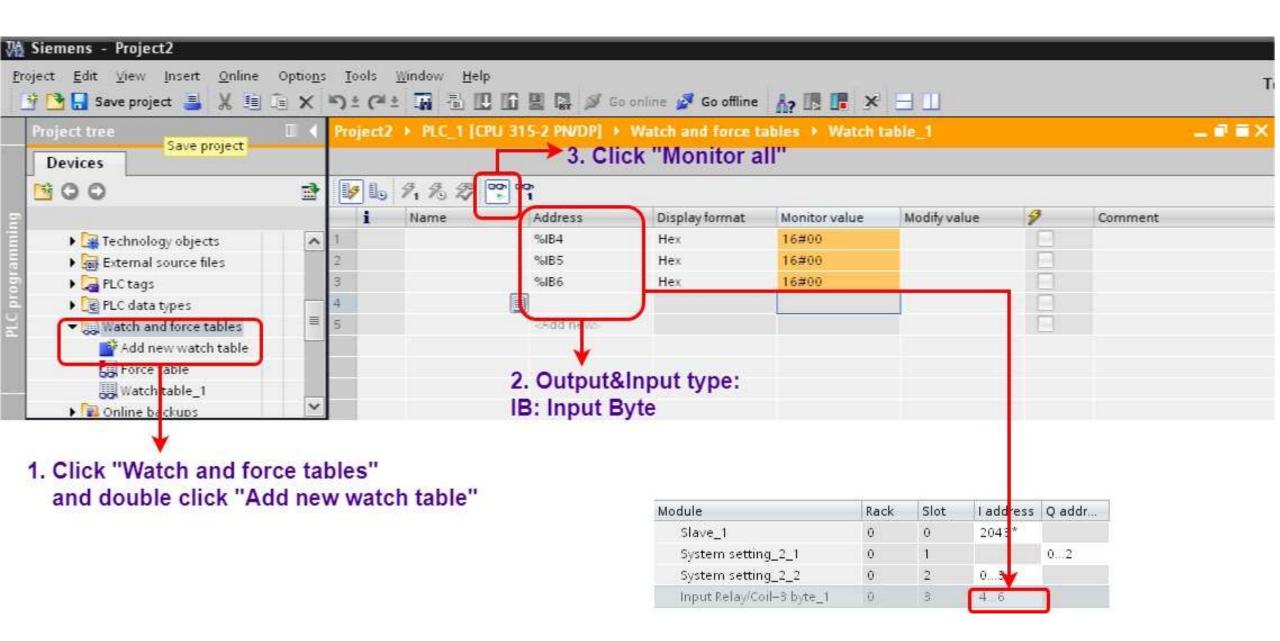

#### Modify values and Send Modbus commands

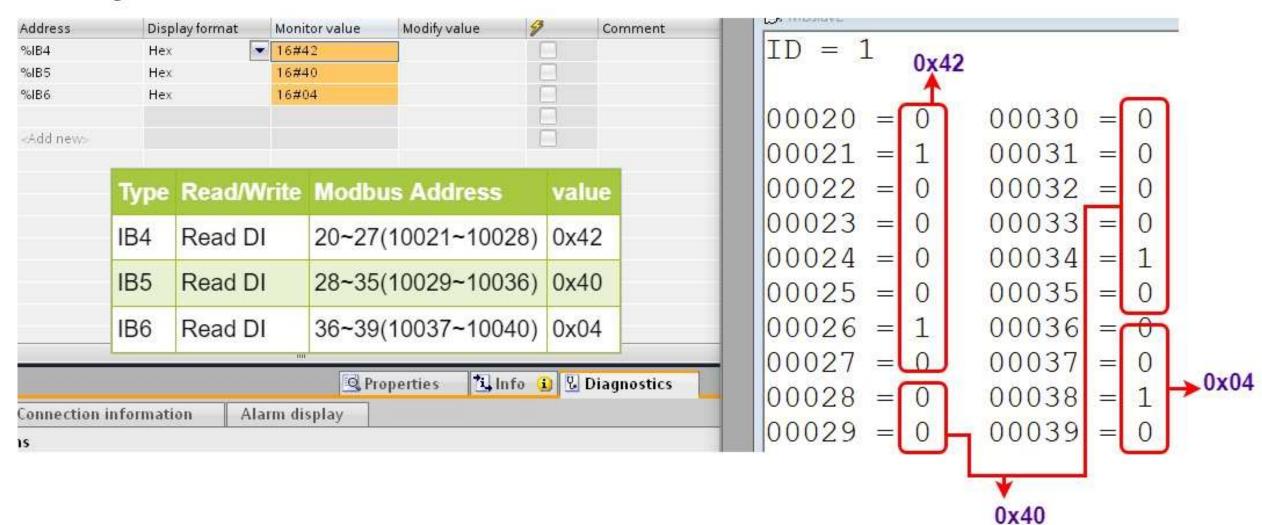

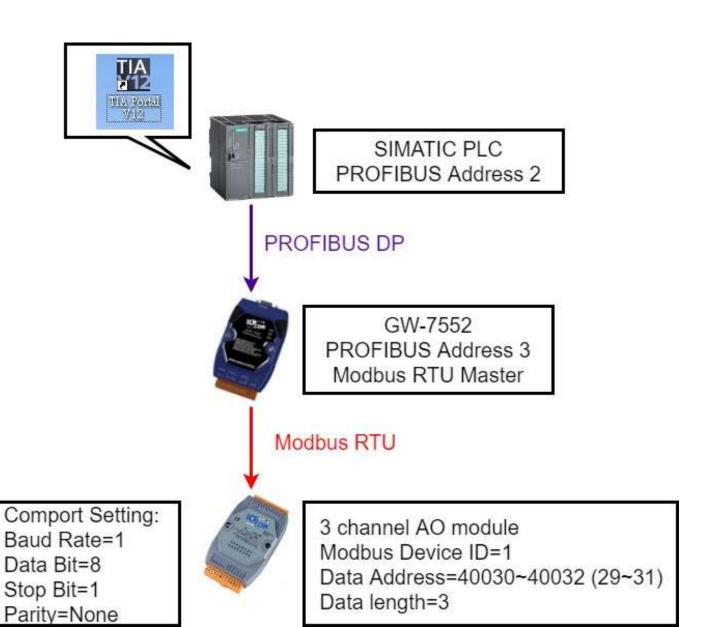

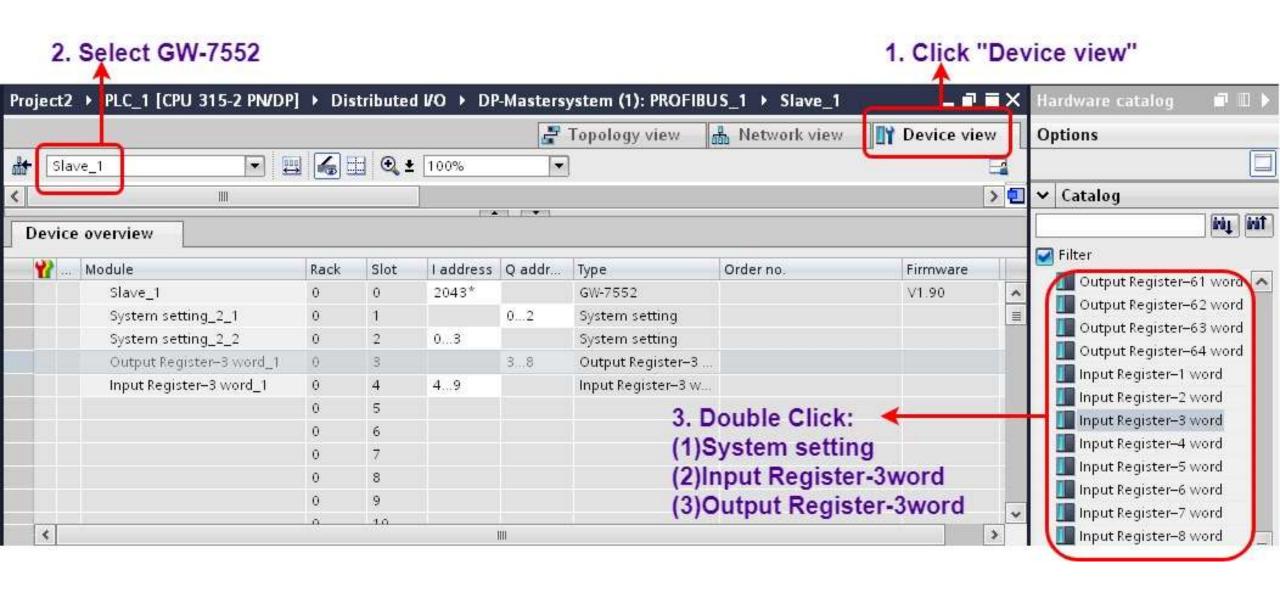

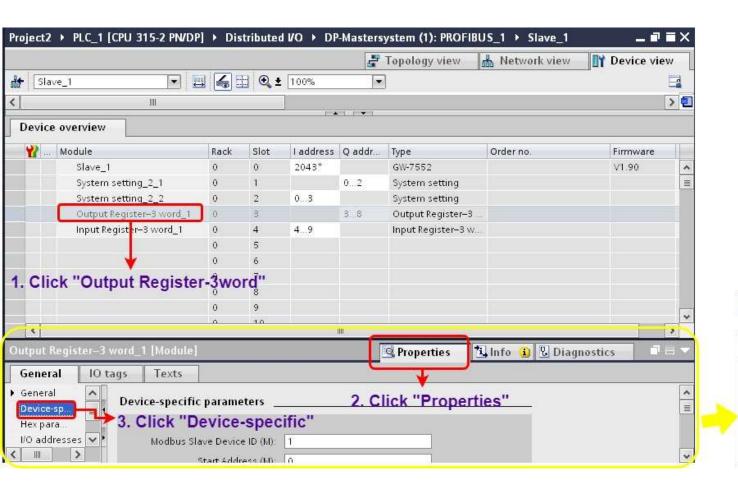

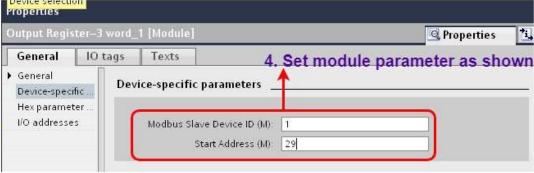

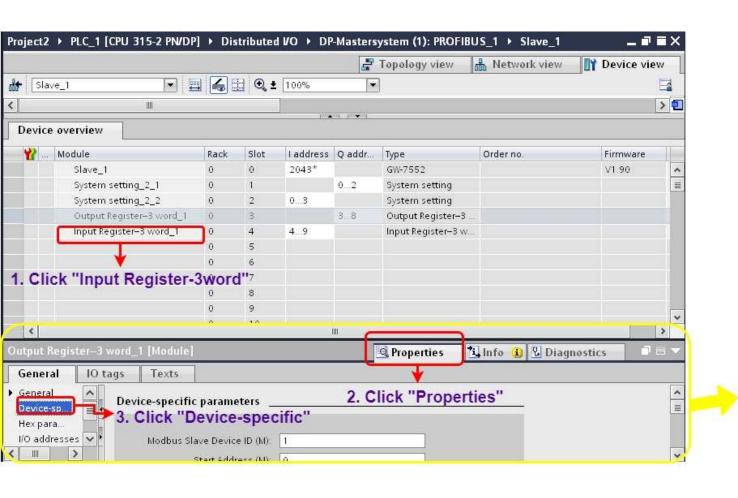

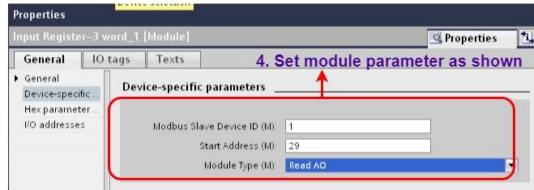

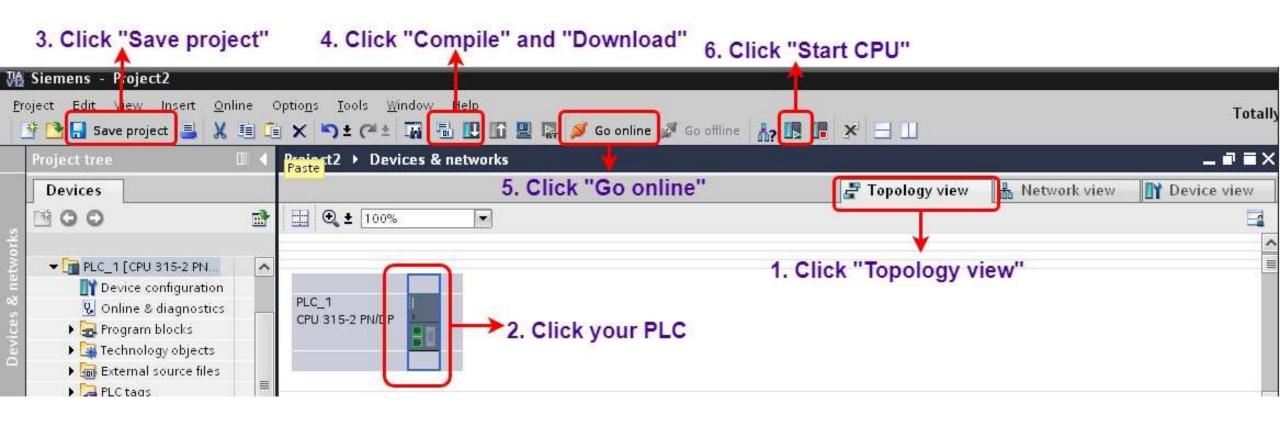

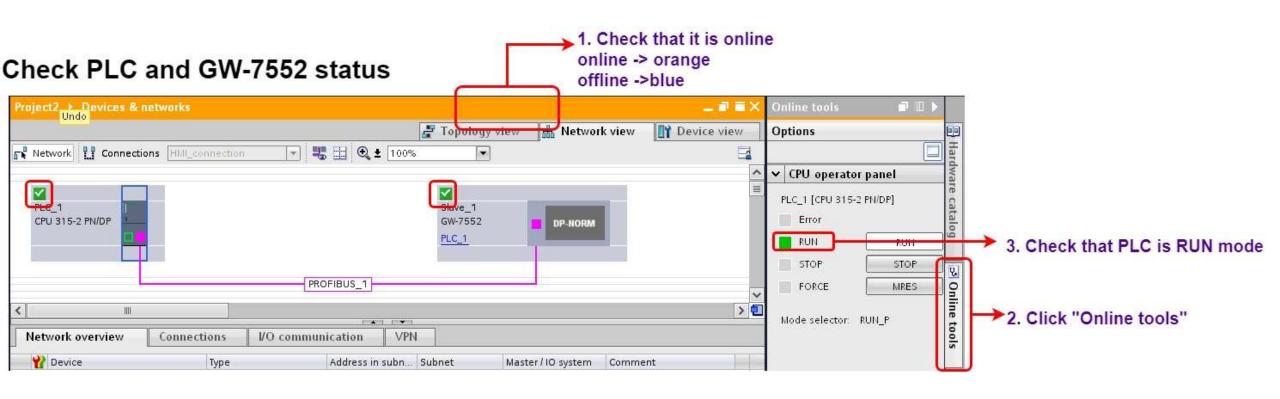

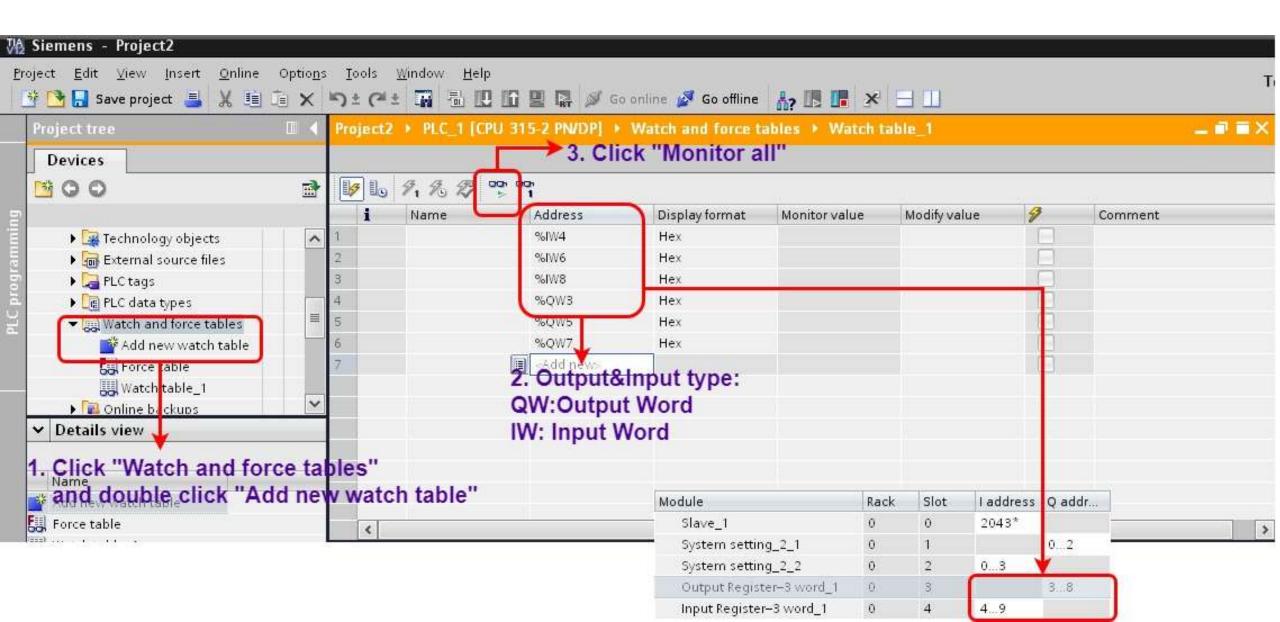

### Modify values and Send Modbus commands

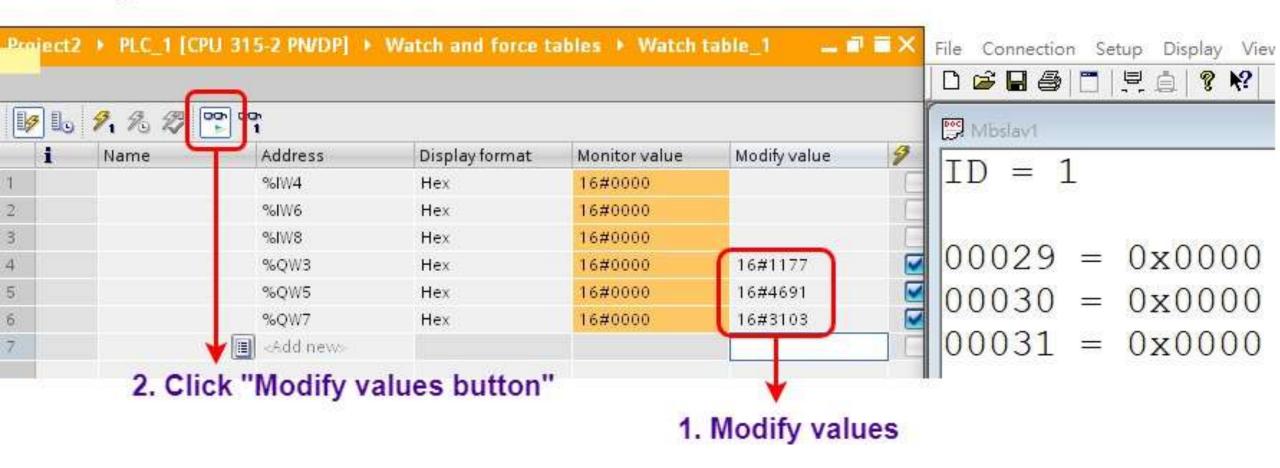

#### Modify values and Send Modbus commands

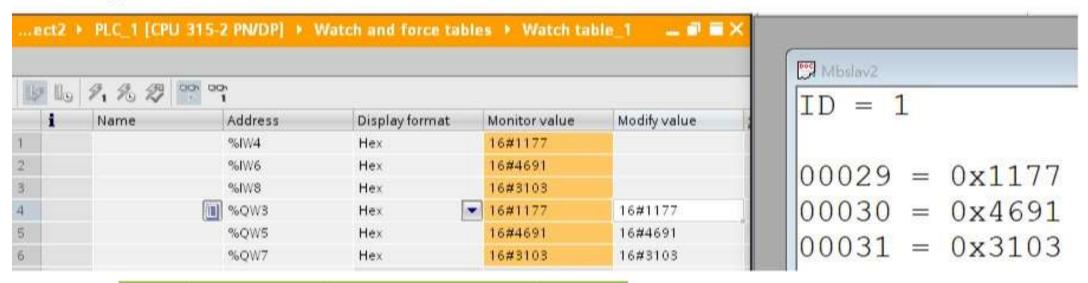

| Туре | Read/Write | <b>Modbus Address</b> | value  |
|------|------------|-----------------------|--------|
| IW4  | Read AO    | 29(40030)             | 0x1177 |
| IW6  | Read AO    | 30(40031)             | 0x4691 |
| IW8  | Read AO    | 31(40032)             | 0x3103 |
| QW3  | Write AO   | 29(40030)             | 0x1177 |
| QW5  | Write AO   | 30(40031)             | 0x4691 |
| QW7  | Write AO   | 31(40032)             | 0x3103 |

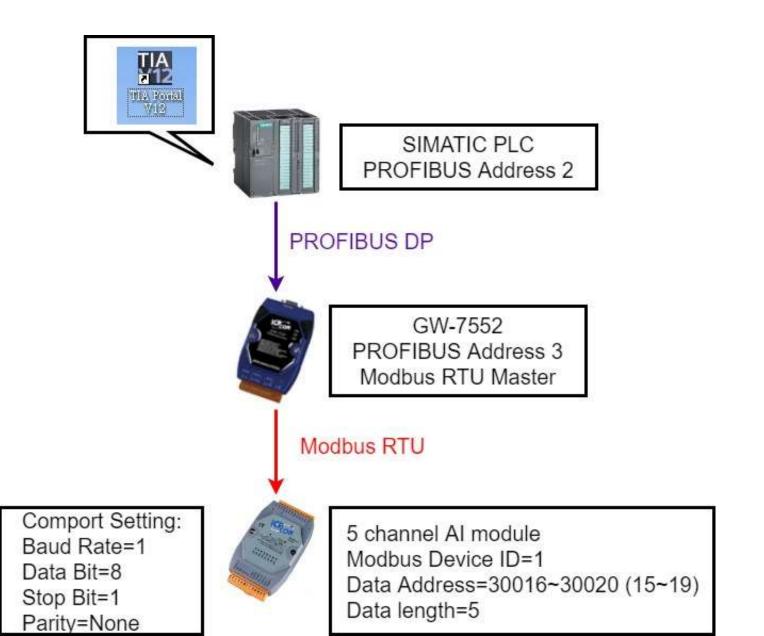

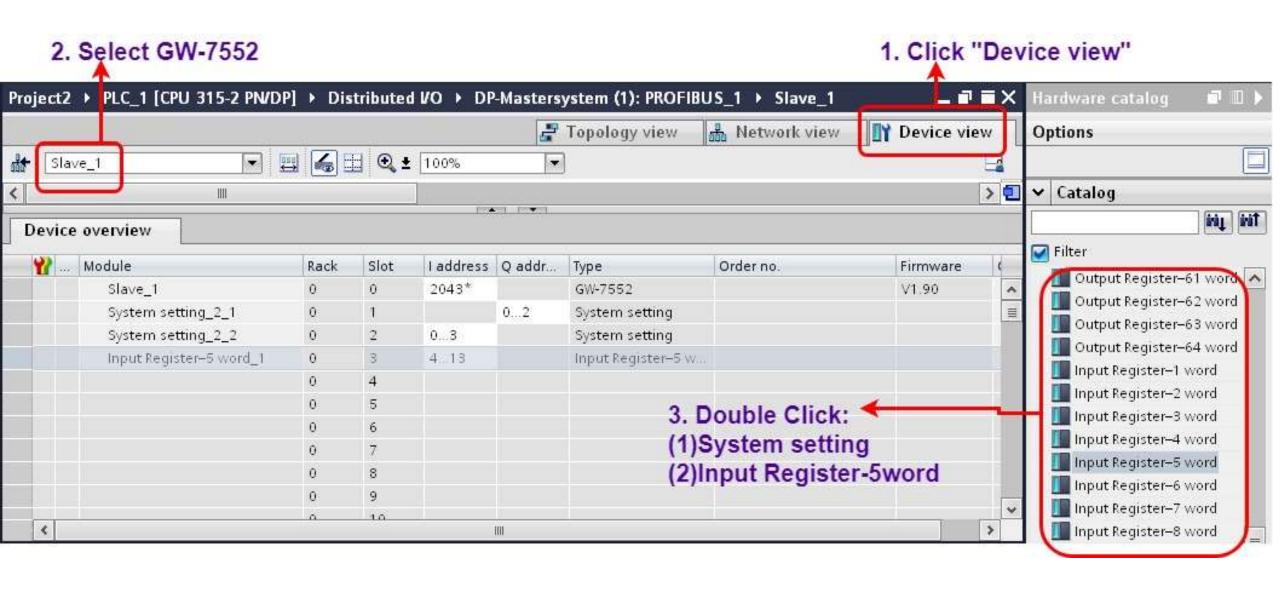

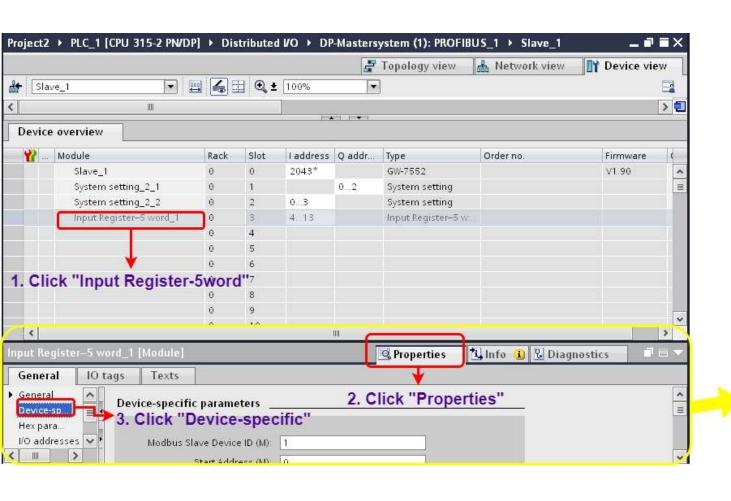

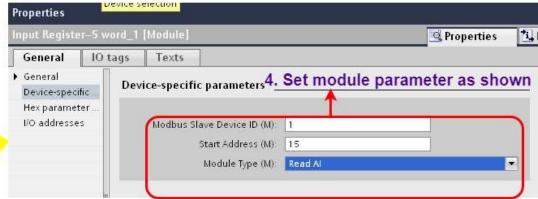

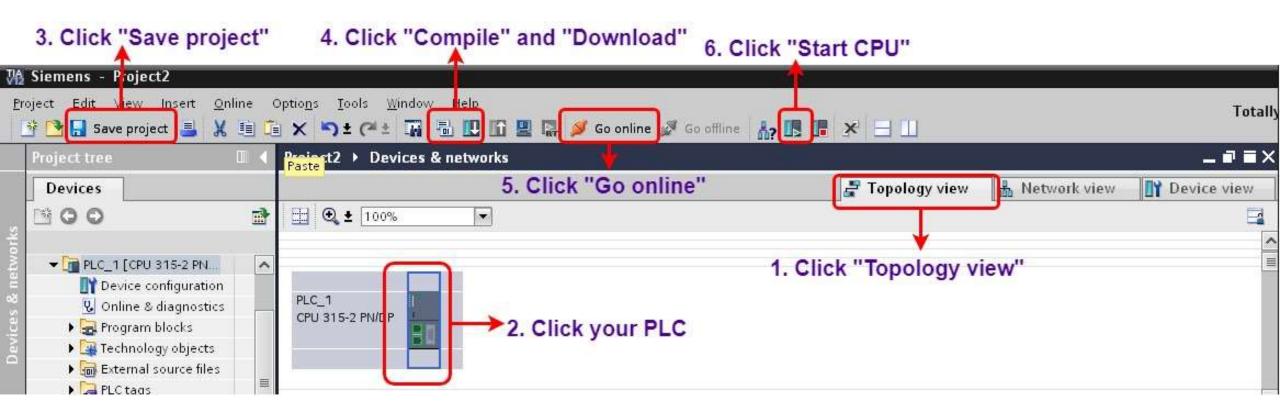

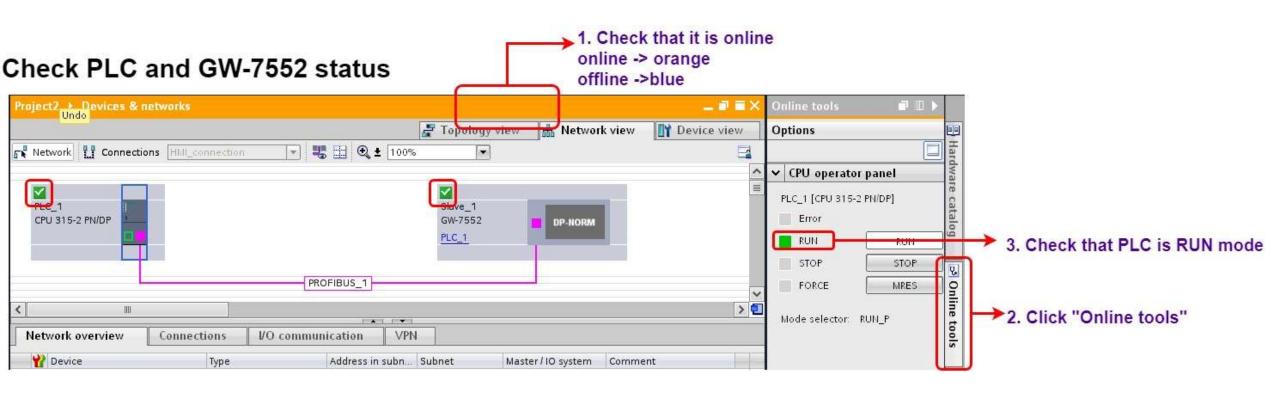

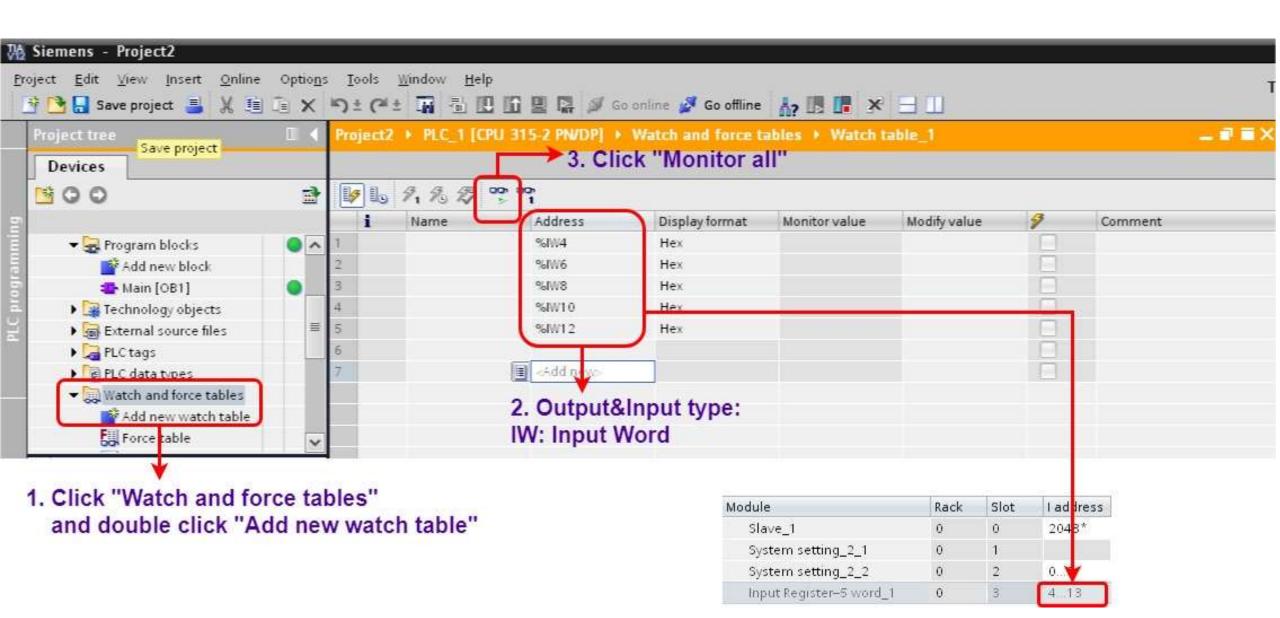

Modify values and Send Modbus commands

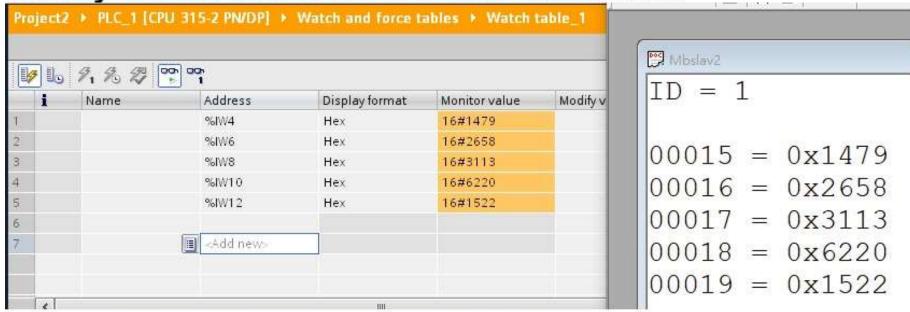

| Туре | Read/Write | <b>Modbus Address</b> | value  |
|------|------------|-----------------------|--------|
| IW4  | Read Al    | 15(30016)             | 0x1479 |
| IW6  | Read AI    | 16(30017)             | 0x2658 |
| IW8  | Read Al    | 17(30018)             | 0x3113 |
| IW10 | Read Al    | 18(30019)             | 0x6220 |
| IW12 | Read Al    | 19(30020)             | 0x1522 |